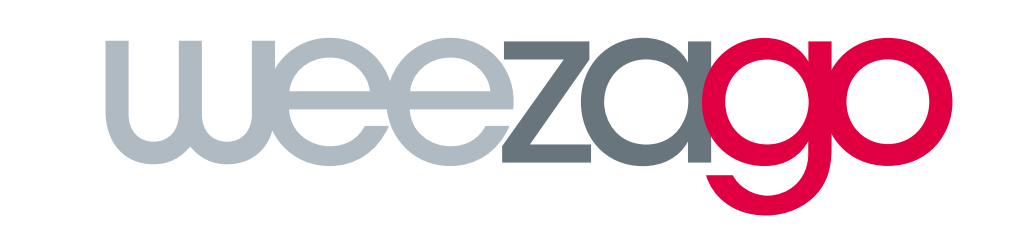

# The software solution for digital media

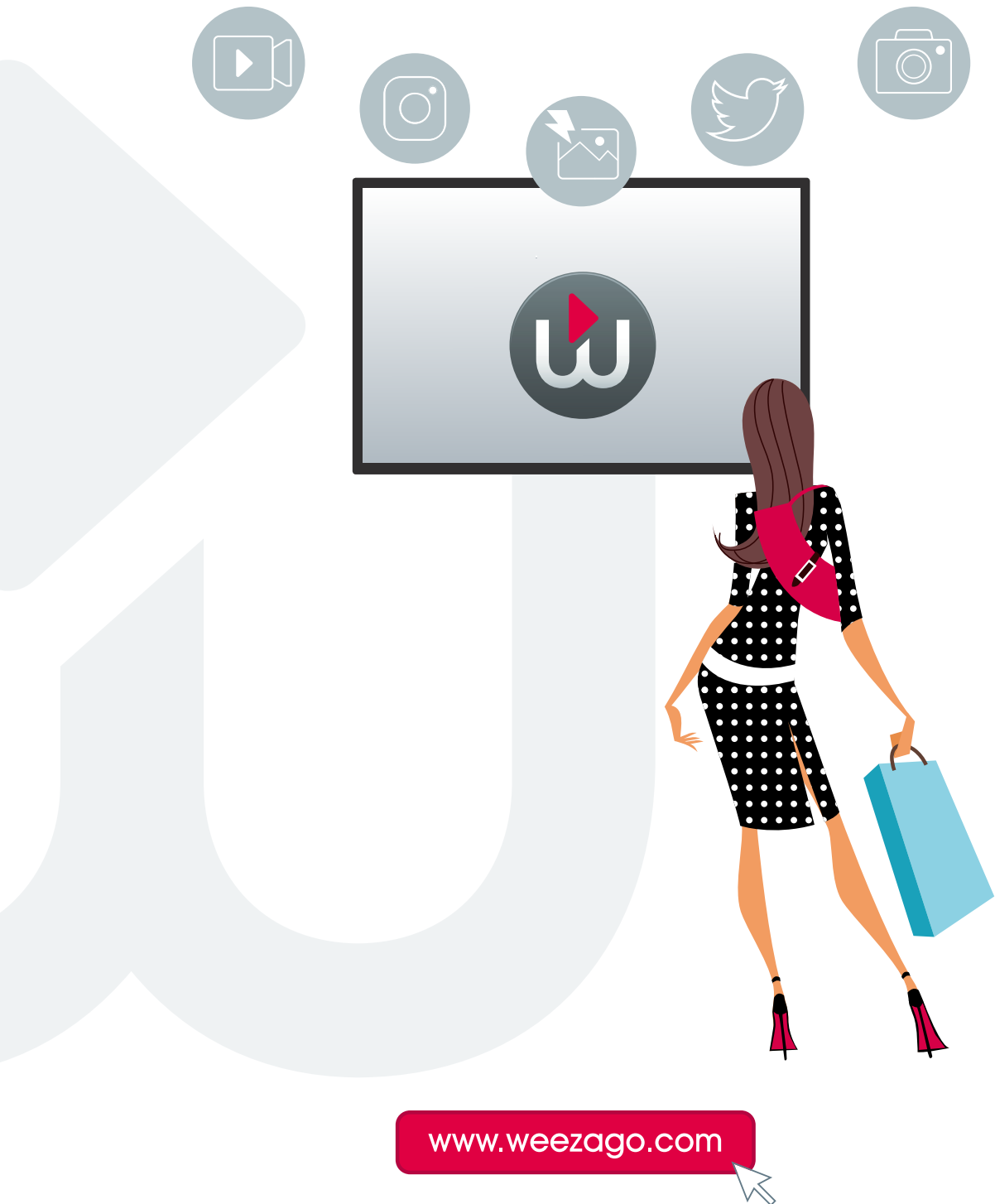

# **SUMMARY**

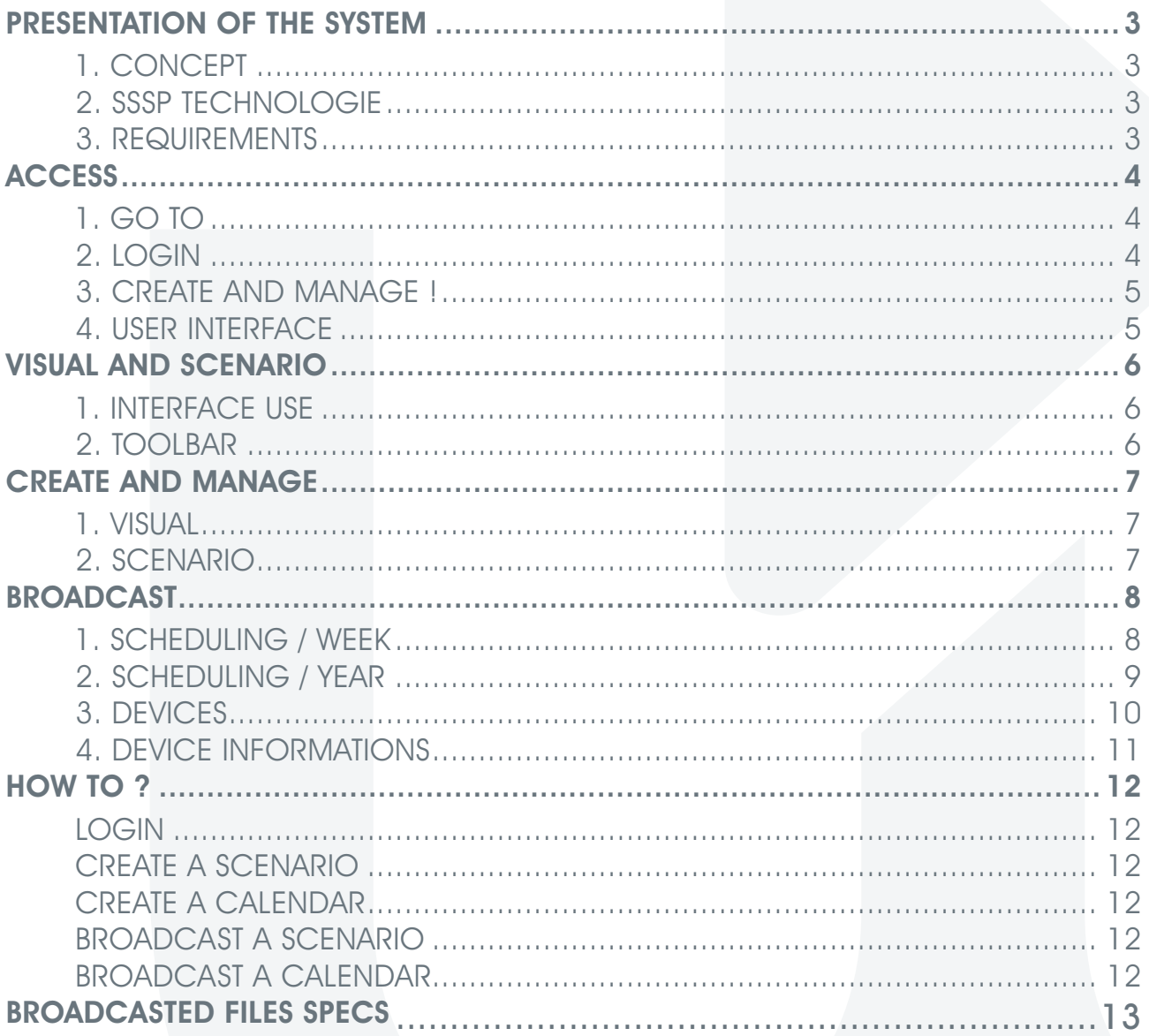

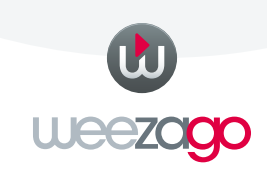

# PRESENTATION OF THE SYSTEM

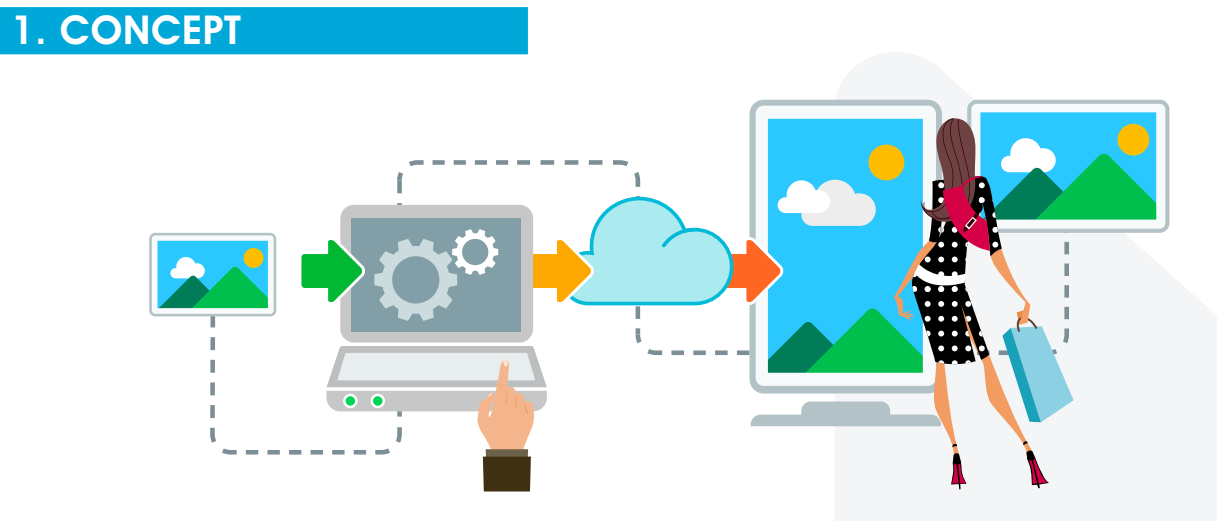

- 1. Digital Signage
- 2. Content Management System 100% SaaS
- 3. Simple and intuitive interface, accessed via an internet browser
- 4. Broadcast and remote monitoring multi-display
- 5. Weekly and dayly scheduling of multi programmes

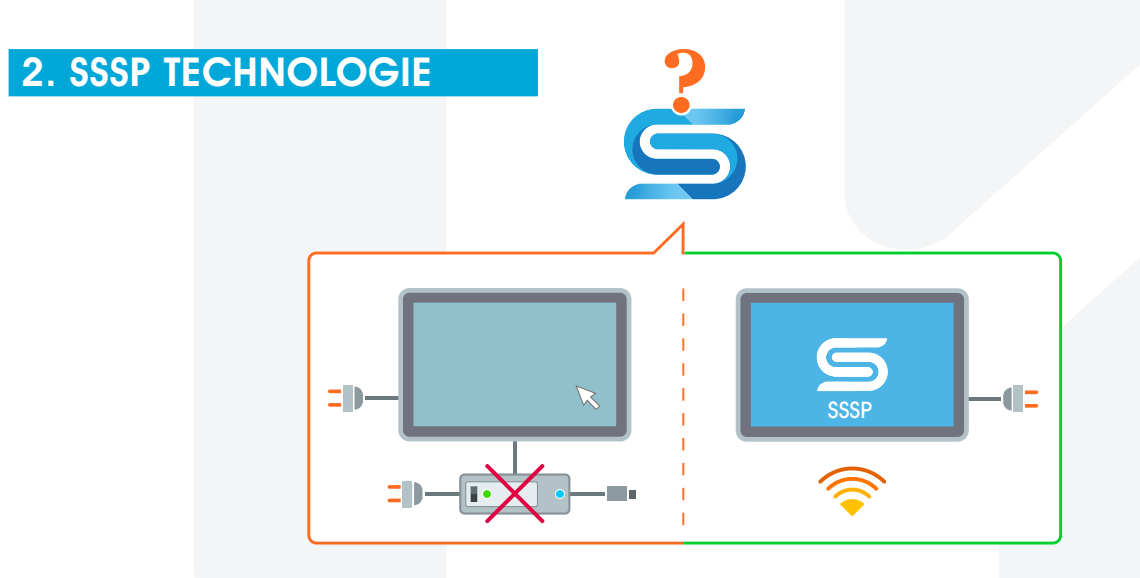

#### SSSP technology (Samsung Smart Signage Platform) :

the embedded media player is powerful enough to display full HD content with no external hardware, drastically reducing maintenance cost and allowing remote monitoring and content management with a simple internet connection.

### 3. REQUIREMENTS

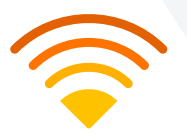

- SAMSUNG screens with technologie SSSP
- WIFI connexion (fast one, to reach the screens in the Windows)

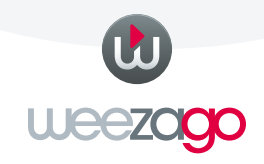

## **ACCESS**

1. GO TO

www.weezago.com

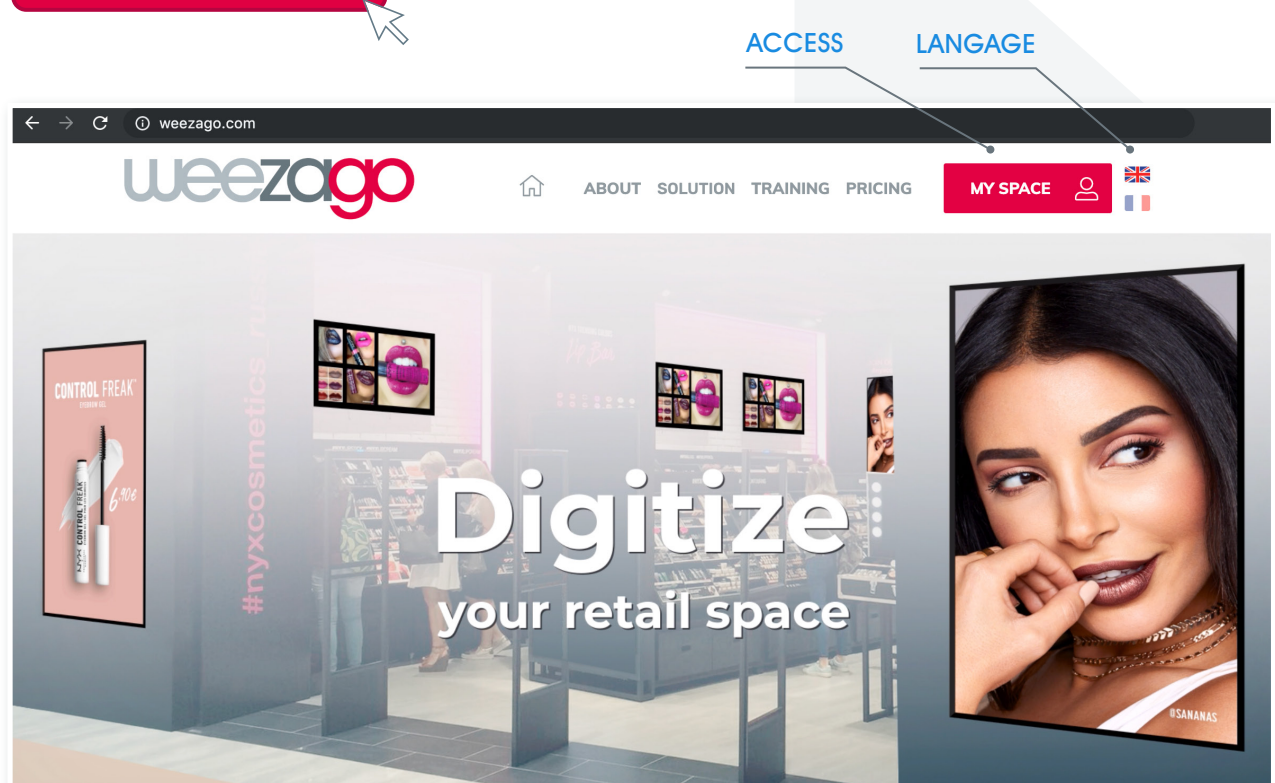

## 2. LOGIN

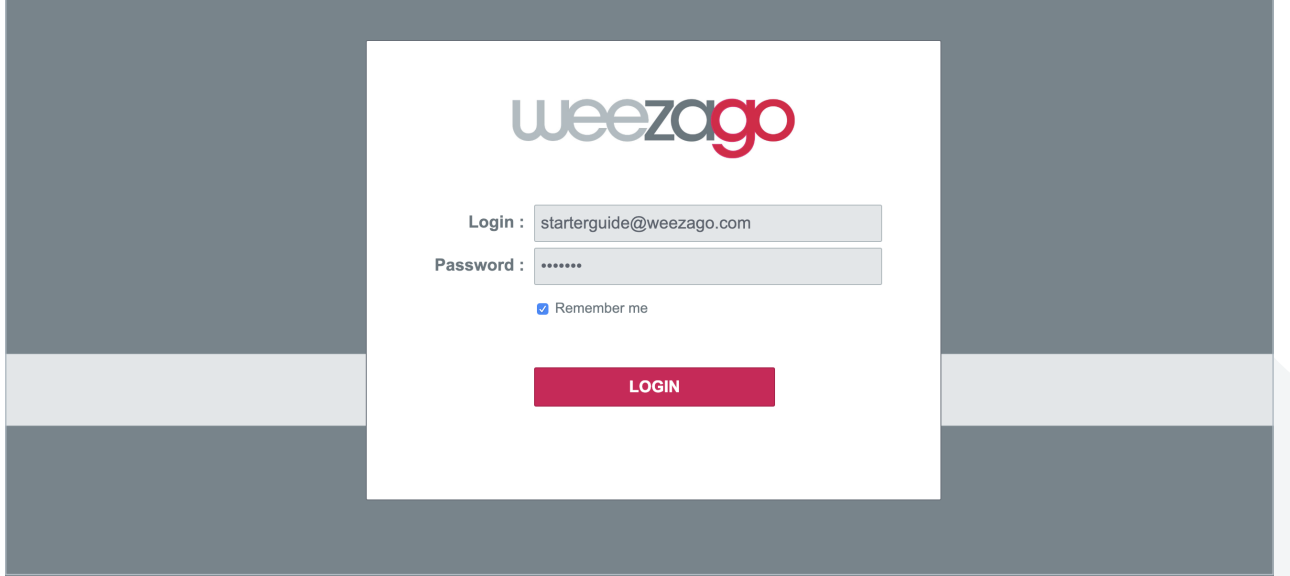

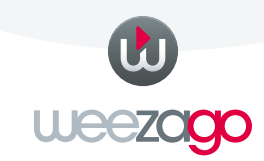

Weezago communication - 2019 **4** Weezago communication - 2019

### 3. CREATE AND MANAGE!

USER INTERFACE ACCESS

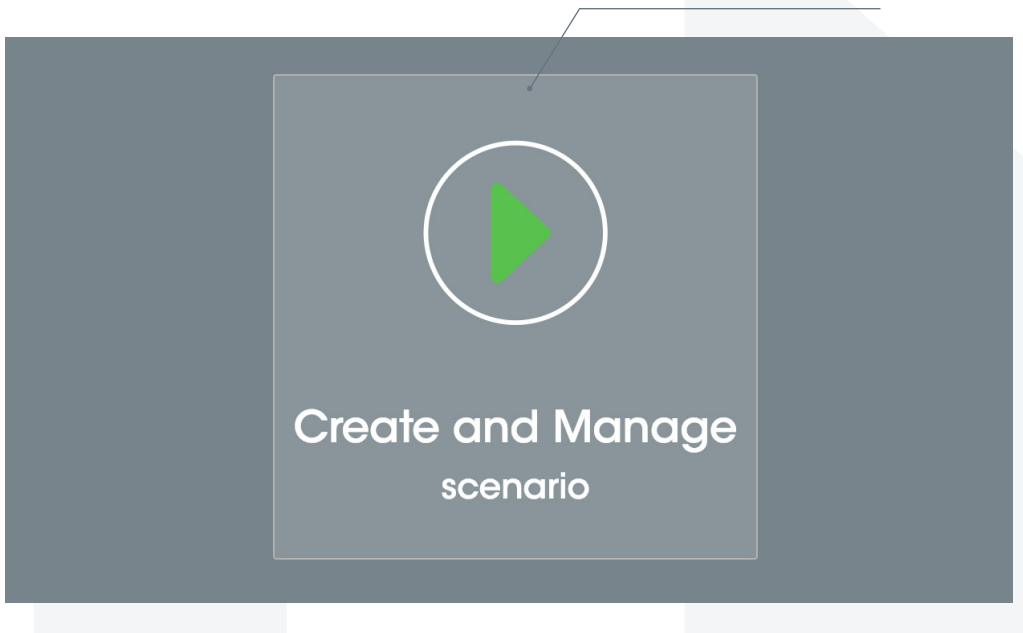

## 4. USER INTERFACE

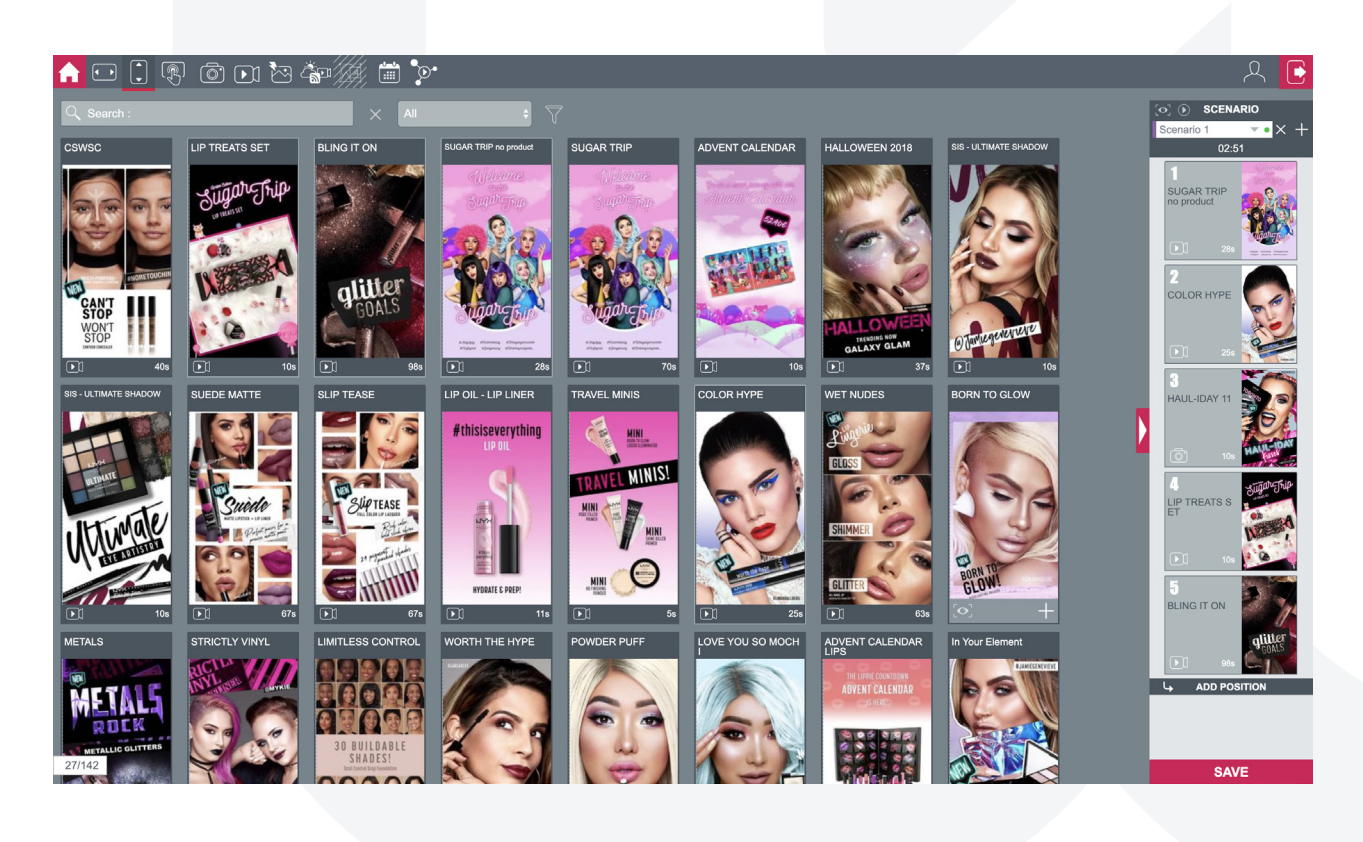

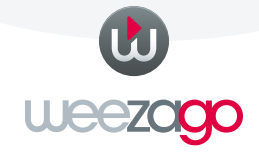

# VISUAL AND SCENARIO

## 1. INTERFACE USE

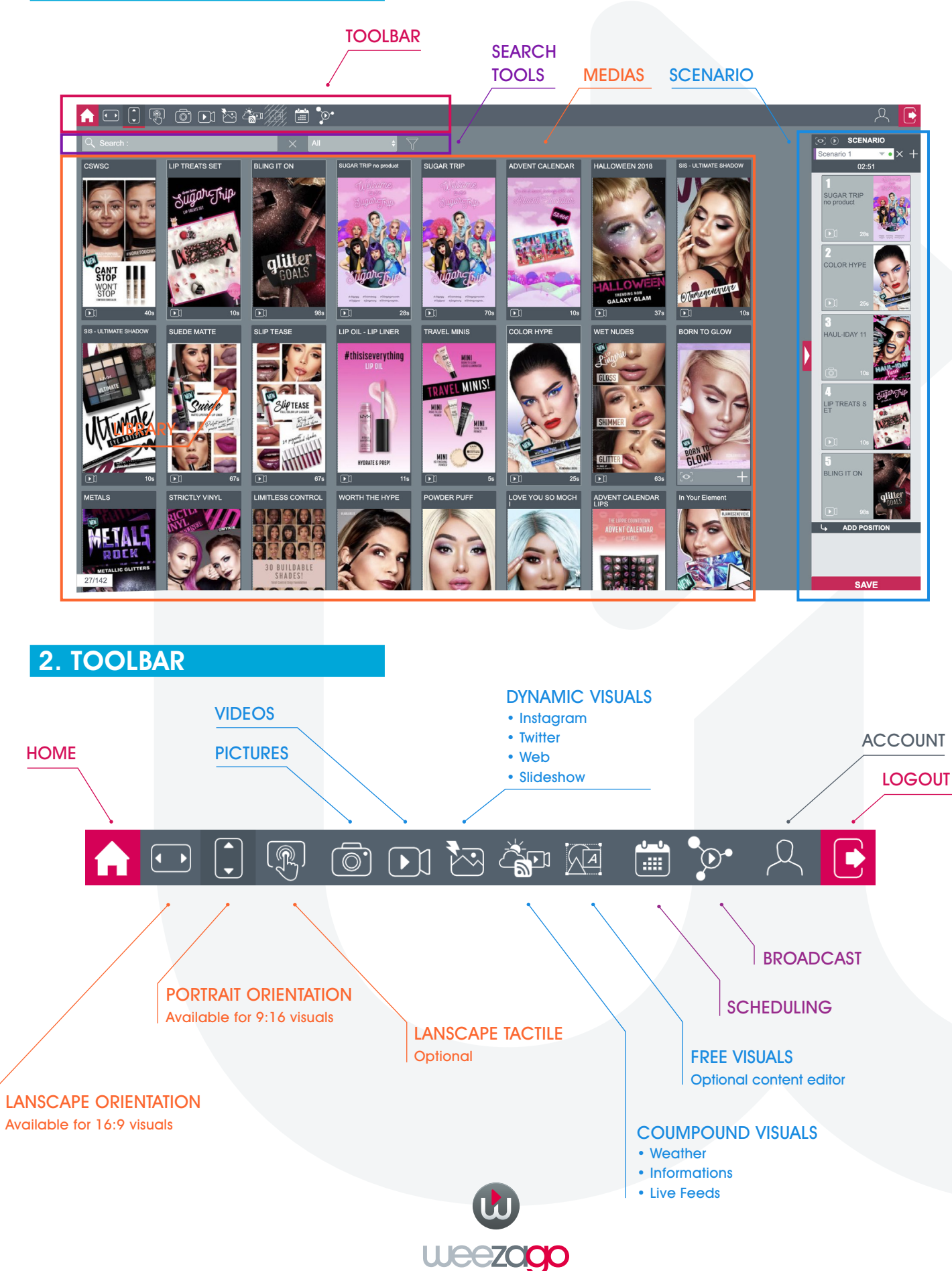

# CREATE AND MANAGE

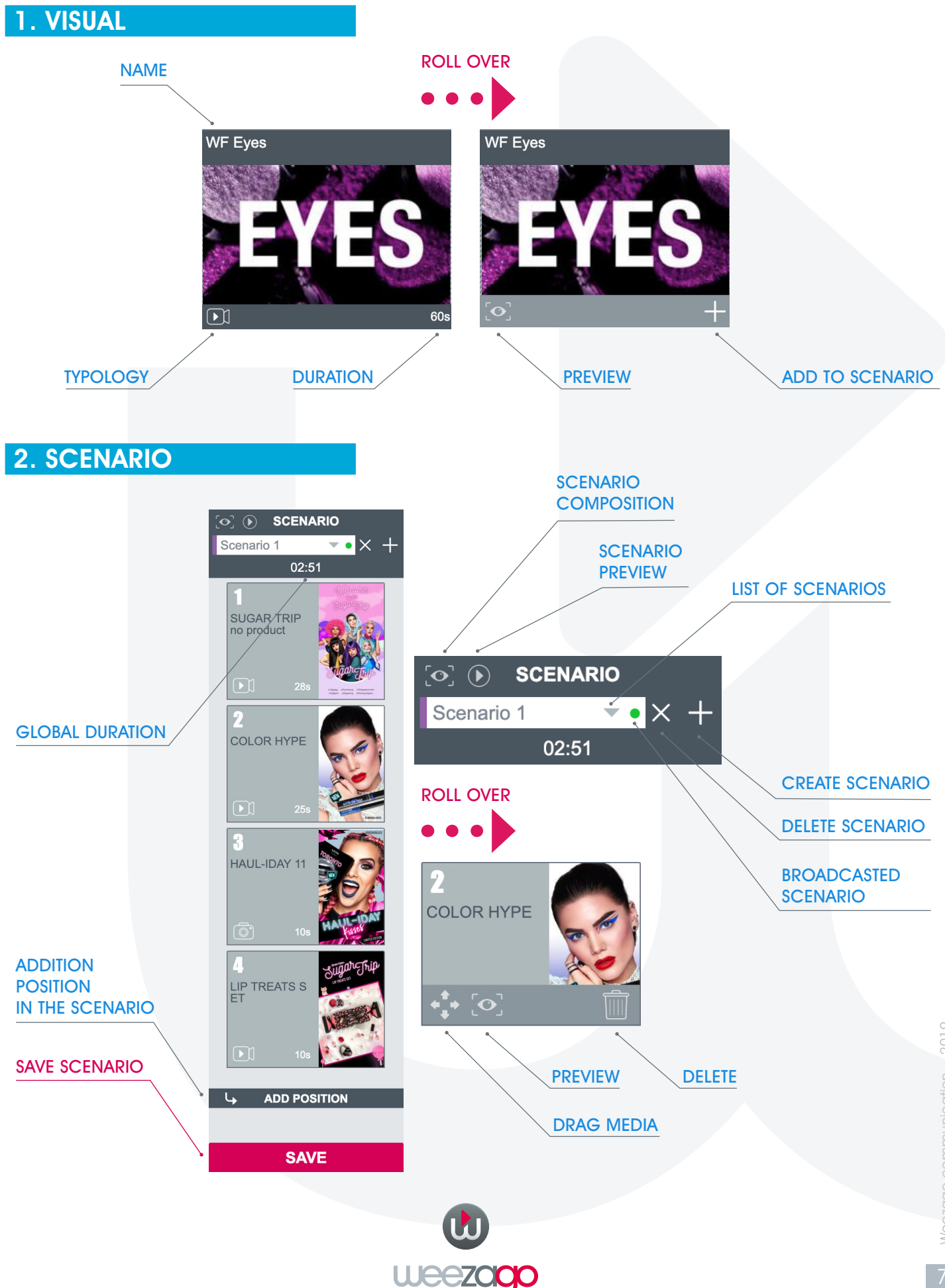

## 1. SCHEDULING / WEEK

• To broadcast several scenarios each day, on a complete week.

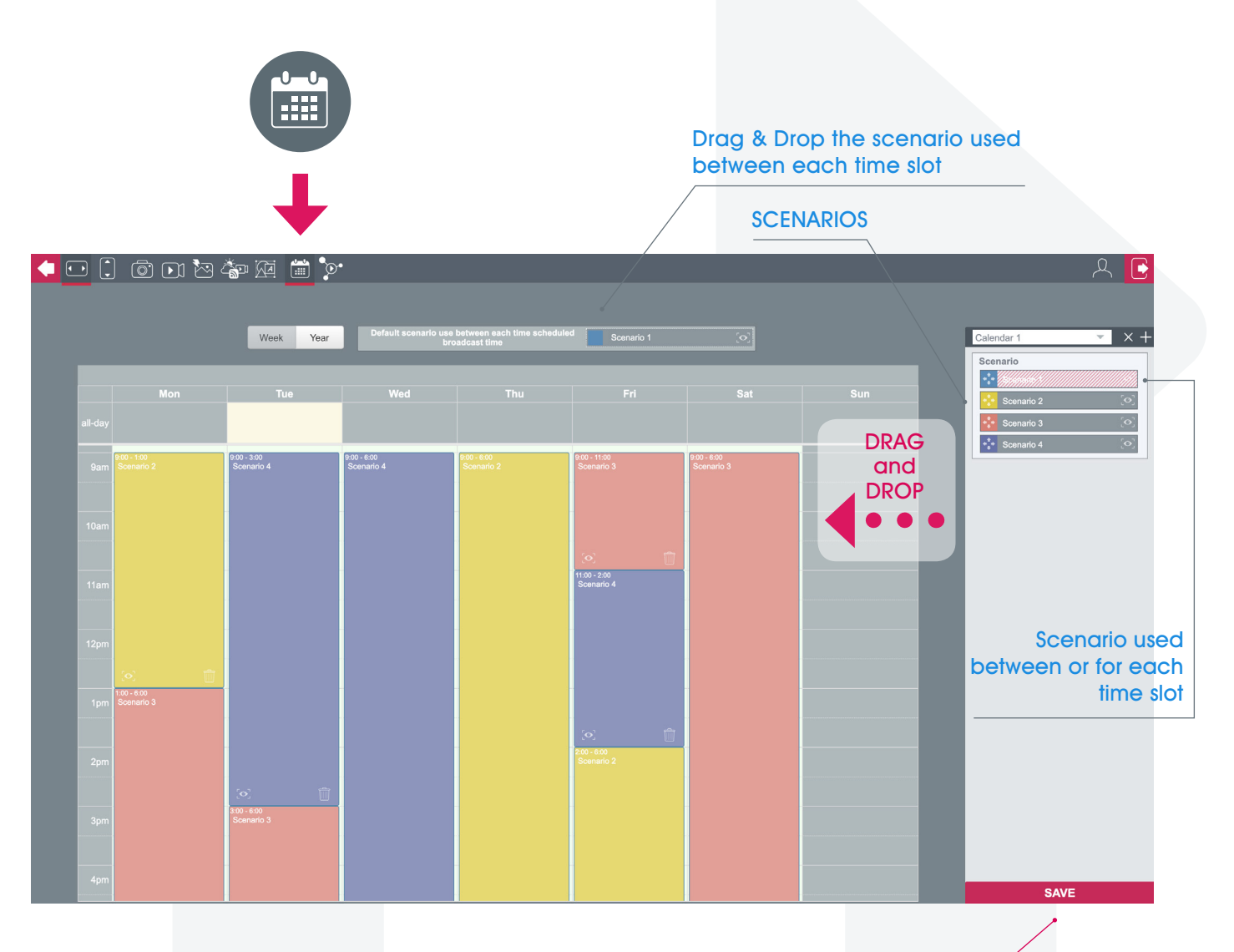

SAVE SCHEDULING

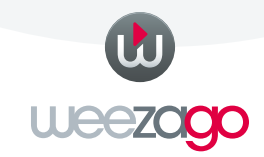

### 2. SCHEDULING / YEAR

• To broadcast different scenarios each different day, on a complete year.

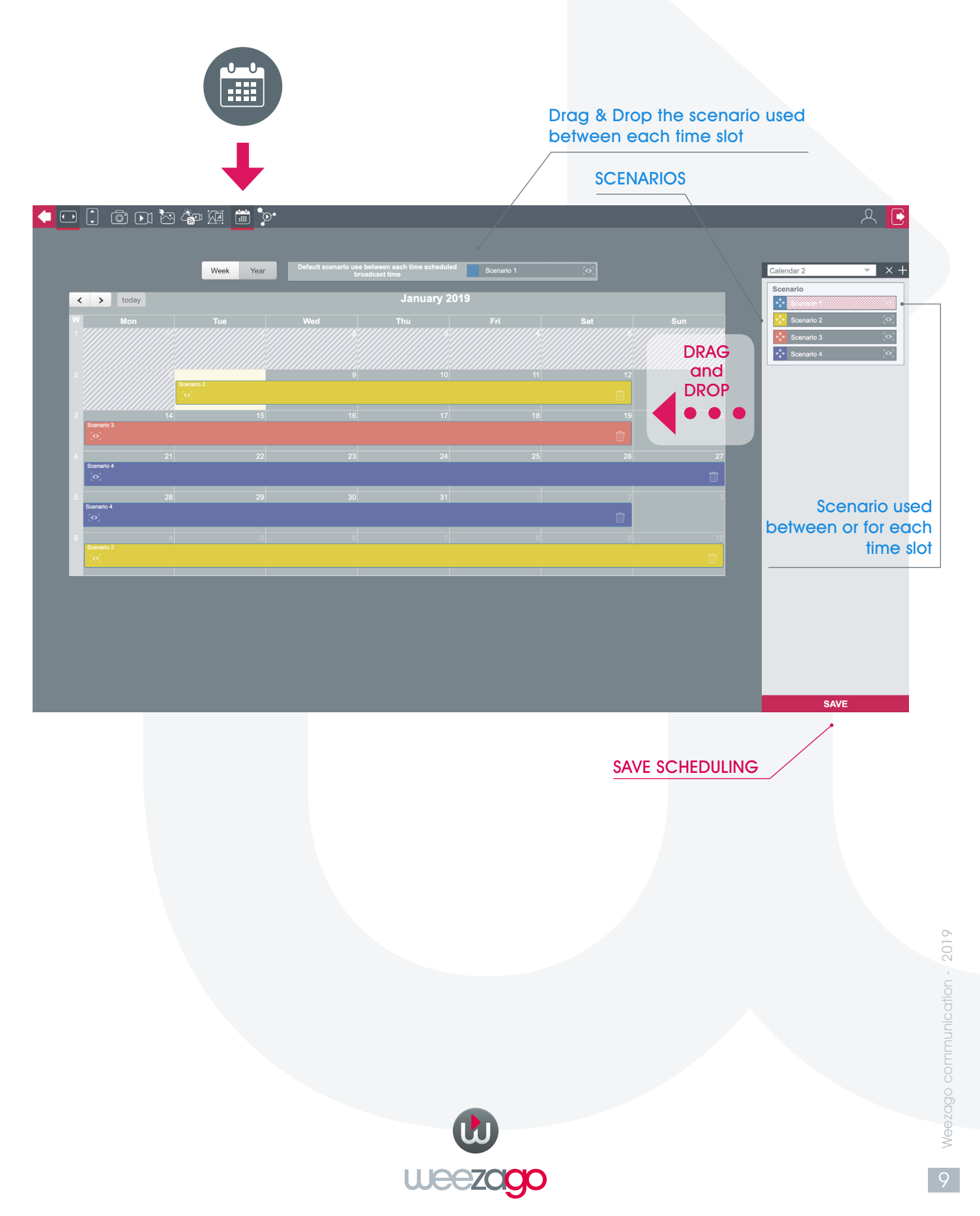

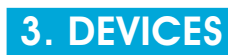

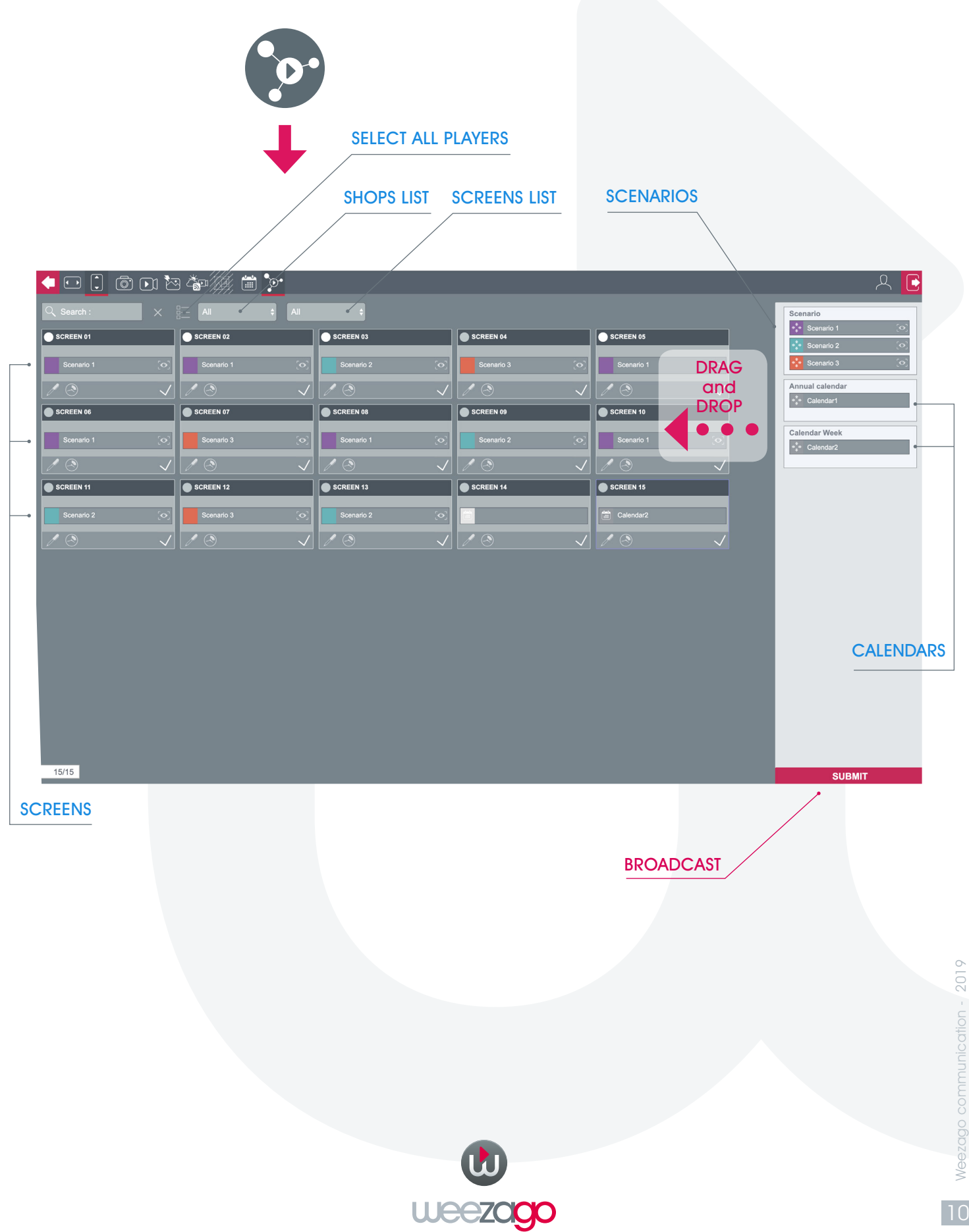

### 4. DEVICE INFORMATIONS

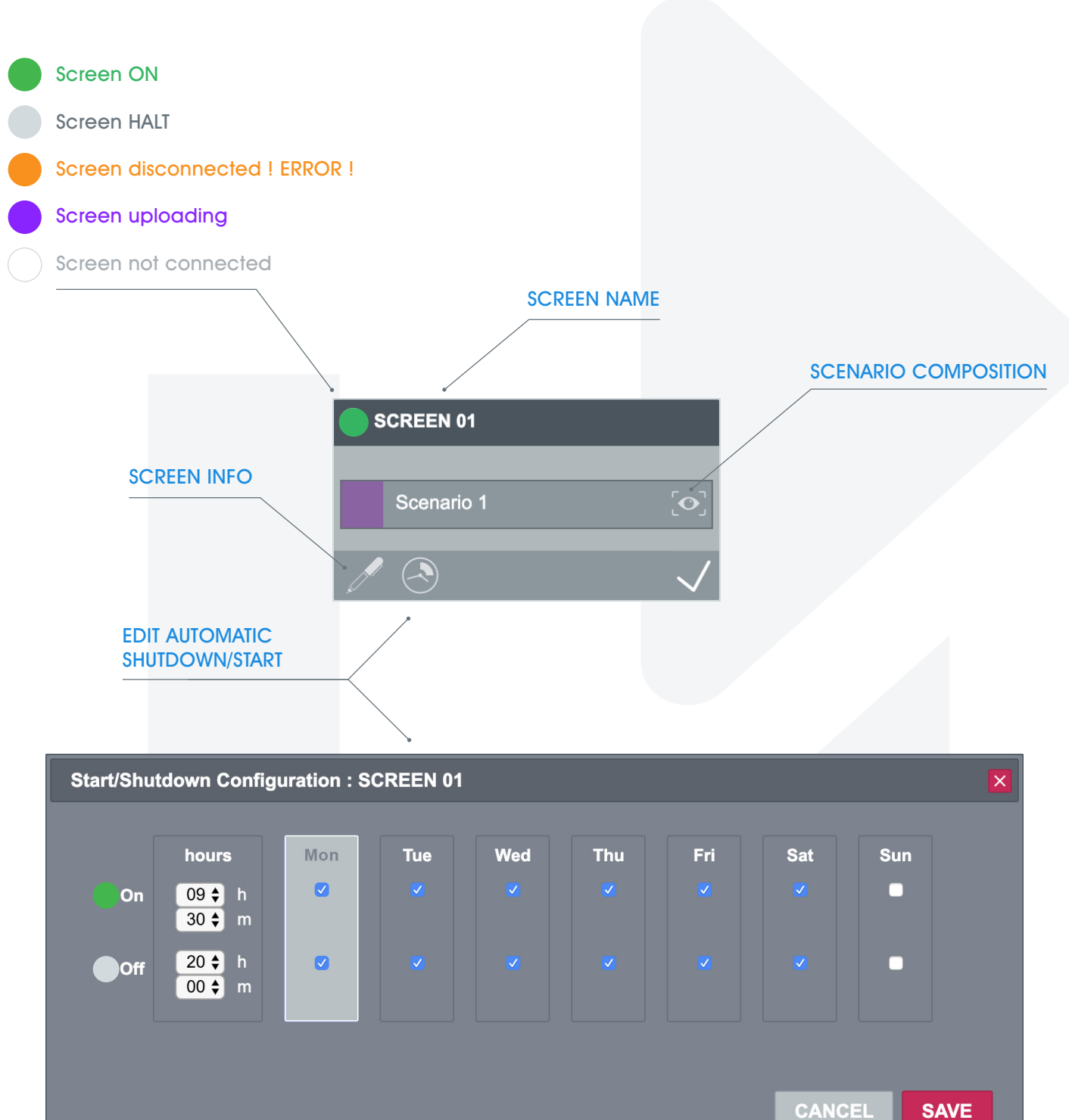

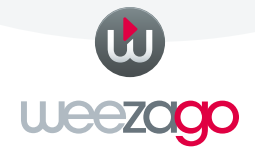

# HOW TO ?

### **LOGIN**

- 1. www.weezago.com
- 2. Choose language
- 3. Login
- 4. Click Create and Manage

#### CREATE A SCENARIO

- 1. Choose a screen orientation (toolbar)
- 2. Choose a scenario (list) or create a new one
- **3.** Add visual(s)  $(+)$
- 4. Save

### CREATE A CALENDAR

- 1. Click on the **Calendar** button (toolbar)
- 2. Choose WEEK or YEAR calendar
- **3.** Drag & Drop the scenario used between each time slot
- 4. Drag & Drop the scenarios used for each time slot
- 5. Save

### BROADCAST A SCENARIO

- 1. Click on the **Device** button (Toolbar)
- 2. Drag & Drop the scenario on the screen(s)
- 3. Save

#### BROADCAST A CALENDAR

- 1. Click on the **Device** button (Toolbar)
- 2. Drag & Drop the calendar on the screen(s)
- 3. Save

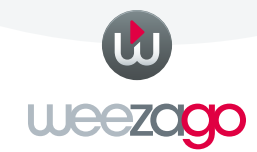

# BROADCASTED FILES SPECS

### VIDEOS

#### Supported file type: .mp4, .mov, .avi, .mpeg

#### Landscape format:

Resolution : 1080p **Dimensions :** 1920x1080 pixels (16:9) Pixels : Square Frame / second : 25 fps

#### Portrait format:

Resolution : 1080p **Dimensions :** 1080x1920 pixels (9:16) Pixels : Square Frame / second : 25 fps

#### Encoding:

Minimum : Content bitrate 6Mbits/s Maximum : Content bitrate 12Mbits/s

#### Recommandations :

Videos in.mp4 format encoded in h264 with a constant encoding rate (CBR) of 12Mbits/s.

### **PICTURES**

Supported file type: .jpg, .png .pdf

#### Landscape format:

Resolution : 72dpi **Dimensions** : 1920x1080 pixels (16:9) Colors : RGB

#### Portrait format:

Resolution : 72dpi **Dimensions** : 1080x1920 pixels (9:16) Colors : RGB

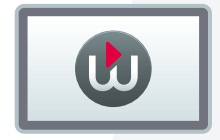

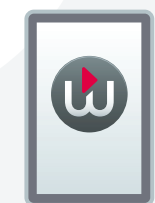

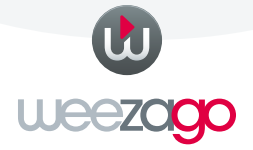

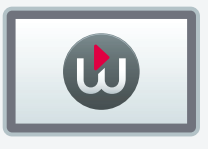

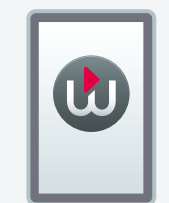